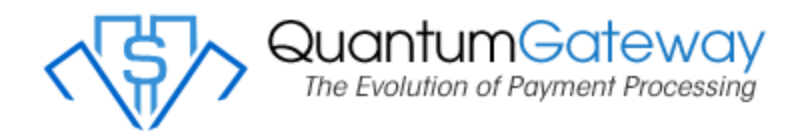

### **Change Log**

March, 2020 – Added the RecurringCustomerEdit option.

March, 2020 – Added RecurrID to ILF Single Transaction response.

September, 2020 – Added / Changed the post back urls to be sent in the authentication rather than in the ILF frame.

September, 2020 – Added ability for multiple stored cards for a single customer.

January, 2022 –

- \* Added Version 2.
- \* Removed the postback urls from authentication routine as it is now all in the extravars2.

 \* Version 2 is more secure than version 1 because it POSTS almost all the form fields instead of GET.

\* Added the option in ILF processing setting to be able to use 1 of 3 Customer Edit styles.

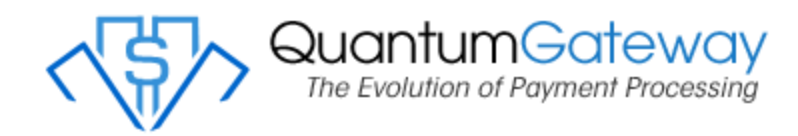

# Inline Frames API V2

Last Update: January 11, 2022

**Purpose:** to be able to use an inline frame to process transactions, update SecureVault customers or update a recurring transaction without the need to ever touch, transmit or store any cardholders (credit card) data on the merchant's Web site or have any such data pass through the merchant's servers or network. The primary benefit is a substantially streamlined process for PCI compliance.

NOTE: This API must be enabled in the Processing Settings under Inline Frames API.

To make things easier for integration we have a PHP script with all the functions you need. There are also several examples to look at.

Version 1: Please download https://www.quantumgateway.com/files/QGW\_ILF.zip

Version 2: Please download https://www.quantumgateway.com/files/QGW\_ILF\_V2.zip

There are 5 methods that can be performed with this API Process Transaction

Edit A Customer Edit A Customer's Profile Only Edit A Customer's Payment Information Only Edit A Recurring Customer

In version 2, there is another option. It does not use method, but RequestType. See PostVars below.

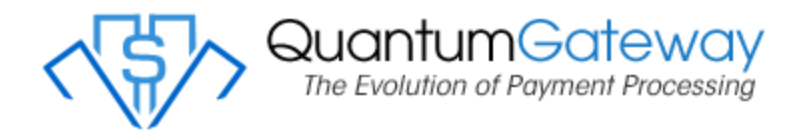

### **Authentication**

Before using any of our options/methods below, you must authenticate your session.

**Type:** POST

**URL:** https://secure.quantumgateway.com/cgi/ilf\_authenticate.php

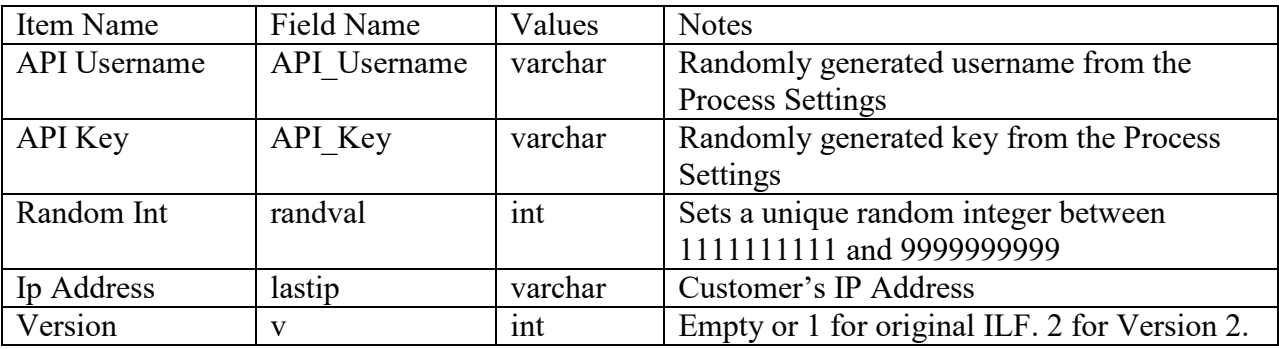

Example from inside the quantumilf getCode function from our quantum iframe.php script.

 $\langle$ ?php

```
$random = rand(111111111, 999999999); $random = (int)$random; 
        $version=2; 
       $response = quantumilf http post("secure.quantumgateway.com",
"/cgi/ilf_authenticate.php",
array (
       'API_Username' => $API_Username,
       'API Key' \Rightarrow $API Key,
       'randval' => \varphi<sub>s</sub> frandom,
       'lastip' => $_SERVER['REMOTE_ADDR'],
       v' \Rightarrow $version,
), 443 
); 
print r($response, 1);
?>
```
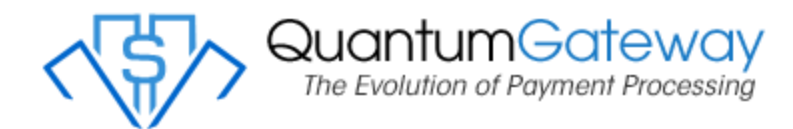

#### **Refresh**

Before using any of our options/method below, you must first authenticate your session.

**Purpose:** To help keep your customer's session from timing out using ajax. See quantum\_iframe.php for example.

#### **Type:** POST

**URL:** https://secure.quantumgateway.com/cgi/ilf\_refresh.php

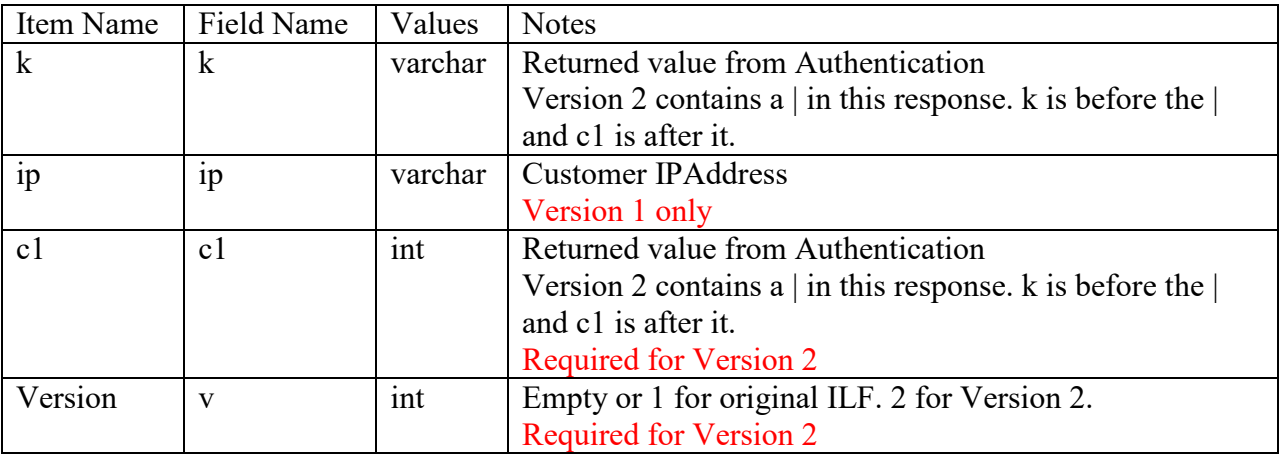

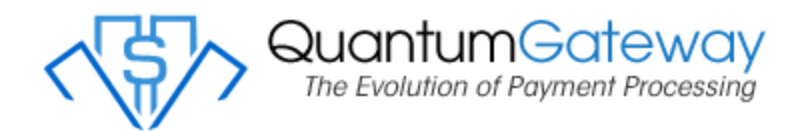

### **PostVars**

**Type:** POST

**URL:** https://secure.quantumgateway.com/cgi/ilf.php

Version 2 – To help with security, we have adapted our API to post all of the extra options/data to our API instead of passing them along inside the  $\leq$  iframe $\geq$  source code.

All items besides v, k, c1, height and width should be included in this.

Below is part of what we have in our quantumilf getCode function in the quantum iframe.php

 $\langle$ ?php

```
$extrapers = ";if ($method != '0') {
        $extrapars .= "&METHOD=$method"; 
 }
```

```
$extrapars.=$extrapars2;
```
// Version 2 posts the extrapars using the authenticated information. When the frame is generted, then that data will be retrieved IN the frame.

```
if(empty($extrapars)) {} else {
```

```
$LOGINURL = "https://secure.quantumgateway.com/cgi/ilf.php";
$agent = $_SERVER['HTTP_USER_AGENT'];
```

```
$POSTFIELDS = 
"&RequestType=PostVars". 
"&v=".$version. 
"&c1=".$c1. 
"&k=".$k.
```

```
$extrapars;
```

```
Quantum Gateway ILF API 
\mathcal{S}ch = curl init();
      curl_setopt($ch, CURLOPT_SSL_VERIFYPEER, FALSE);
      curl_setopt($ch, CURLOPT_SSL_VERIFYHOST, FALSE);
      curl_setopt($ch, CURLOPT_FOLLOWLOCATION,1);
```

```
QuantumGateway
                                     The Evolution of Payment Processing
      curl_setopt($ch, CURLOPT_RETURNTRANSFER, 1);
      curl_setopt($ch, CURLOPT_USERAGENT, $agent);
       curl_setopt($ch, CURLOPT_URL,$LOGINURL); 
      curl_setopt($ch, CURLOPT_POST, 1);
      curl_setopt($ch, CURLOPT_POSTFIELDS,$POSTFIELDS);
      curl_setopt($ch, CURLOPT_SSLVERSION, 6);
$result curl = curl exec ($ch);curl close ($ch);
\text{Smytest} = \text{Sresult curl};
```
}

//End Get extra vars to post/update the ILF query

?>

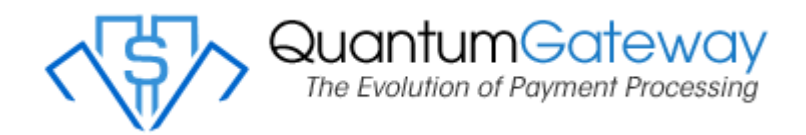

# **Process Transaction**

#### **Type:** POST

**URL:** https://secure.quantumgateway.com/cgi/ilf.php

#### *Minimum Requirements*

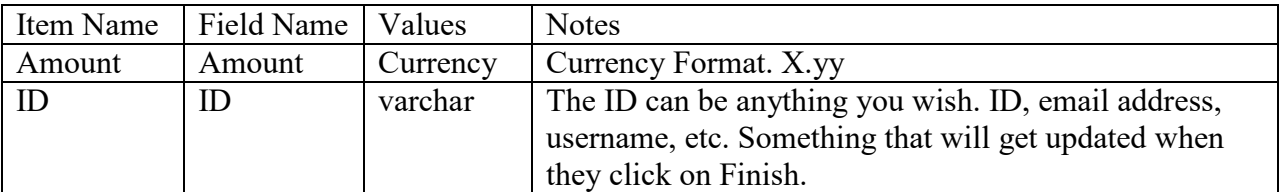

#### *Options*

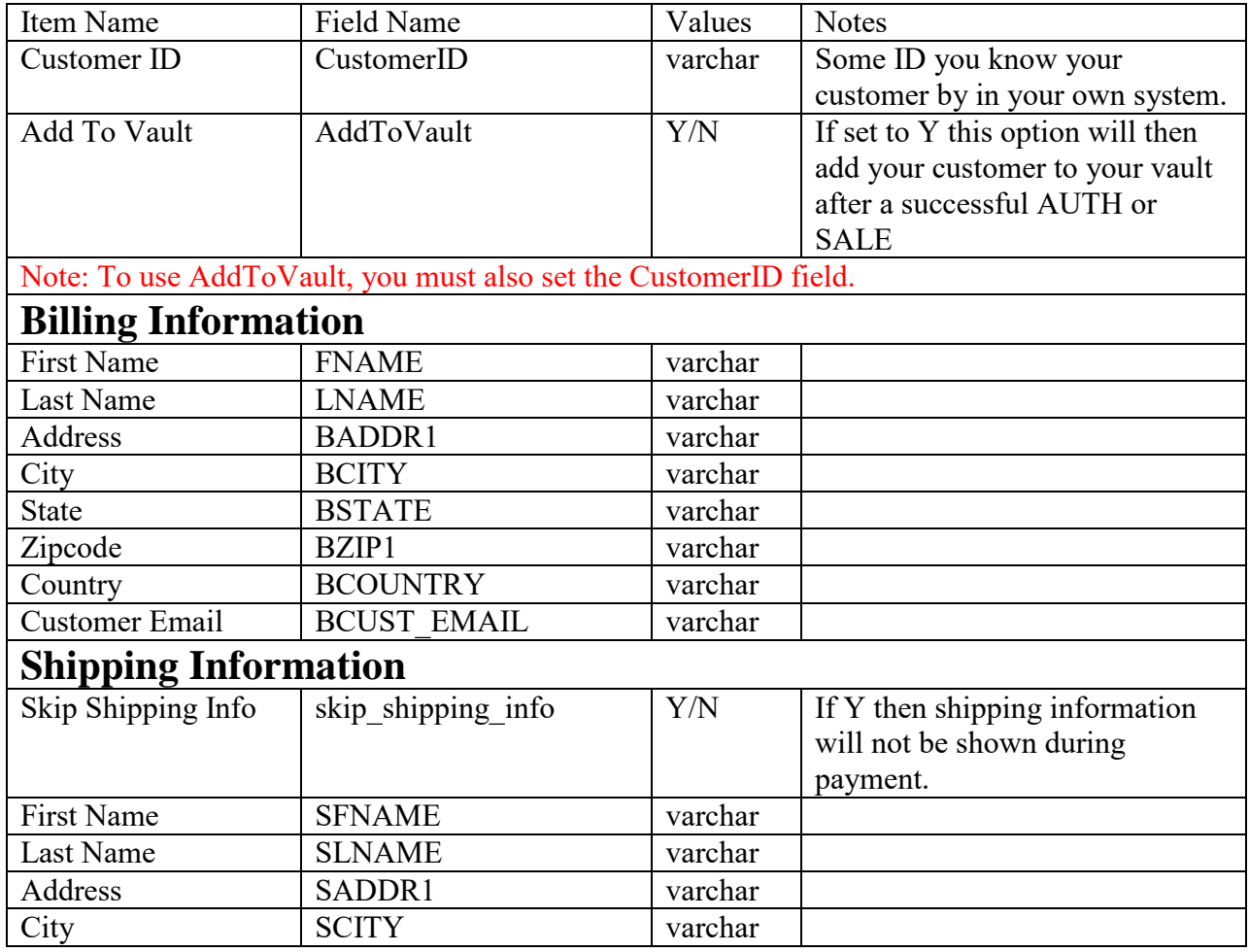

Quantum Gateway ILF API

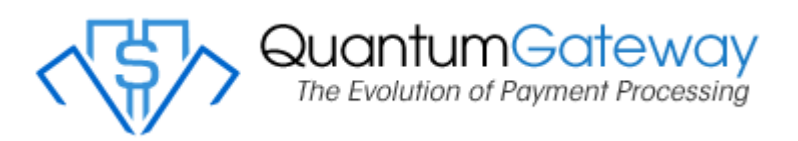

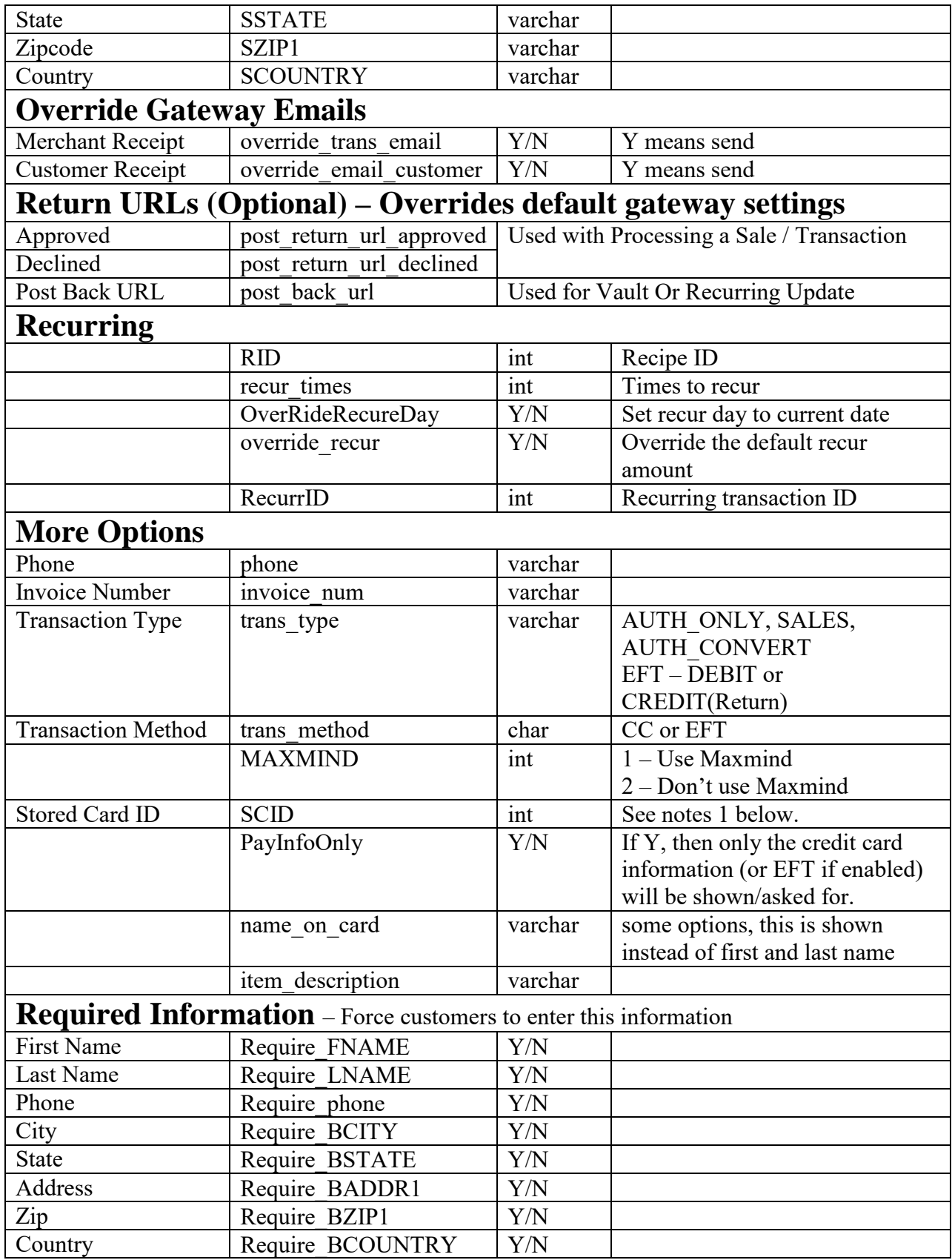

Quantum Gateway ILF API

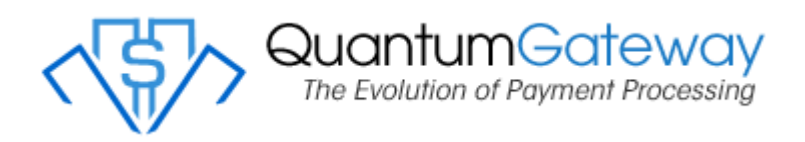

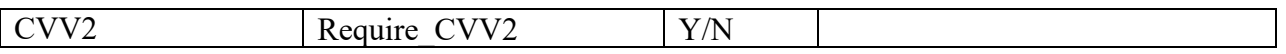

**Note 1:** SCID (Stored Card ID) – This is used in conjunction with AddToVault. A CustomerID can have multiple cards on file if the SCID is used. SCID can then also be used with the customer edit options.

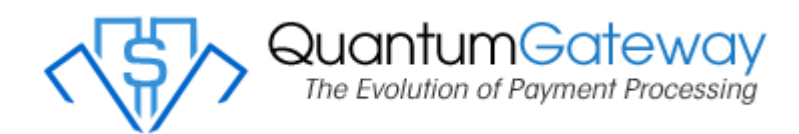

#### **extrapars2**

In order to make our ILF more customizable, we have limited the below iframe function down to its minimum and have added an \$extrapars2.

\$extrapars2 can be added to outside of the quantumilf\_getCode function and passed to it.

It can be used just like items in the quantumilf getCode.

Example:

```
if(empty($country)) \{ \} else \{ \} $extrapars2 .= "&BCOUNTRY=$country"; 
 }
```
Remember this has to be done before you call the quantumilf getCode.

Required/Minimum are

- \* API\_Username
- \* API\_Key
- \* width
- \* height
- \* method

Everything else, including Amount, id and custid should be included in your \$extrapars2.

post return url approved, post return url declined and post back url should also be included in your \$extrapars2 as the approved and declined are not needed for editing a customer and post back url is not needed for processing a transaction.

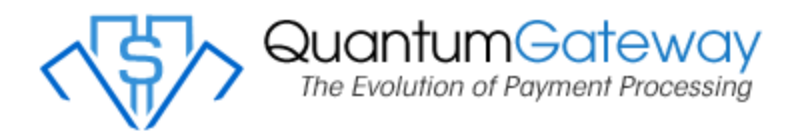

### **CustomerEdit**

- \* API\_Username
- \* API\_Key
- \* CustomerID
- \* Method CustomerEdit

Sample - Full options – Vars preset  $\langle$ ?php \$width="800"; \$height="800"; \$custid="1639410668"; \$method='CustomerEdit'; \$post\_back\_url="https://mywebsite.com/approved.php";

\$extrapars2 .= "&METHOD=\$method";  $$extrapars2 = "&CustomerID=" \dots$  urlencode( $$custid$ );  $&$  sextrapars2 .= " $&$  post back url=\$post back url";

\$quantum = quantumilf\_getCode(\$API\_UNAME, \$API\_KEY, \$width, \$height, \$method, \$extrapars2);

?>

• - Required

*Minimum Requirements* 

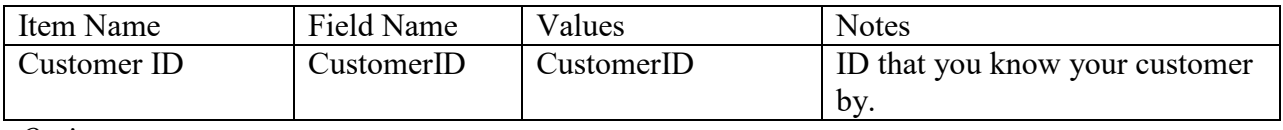

*Options* 

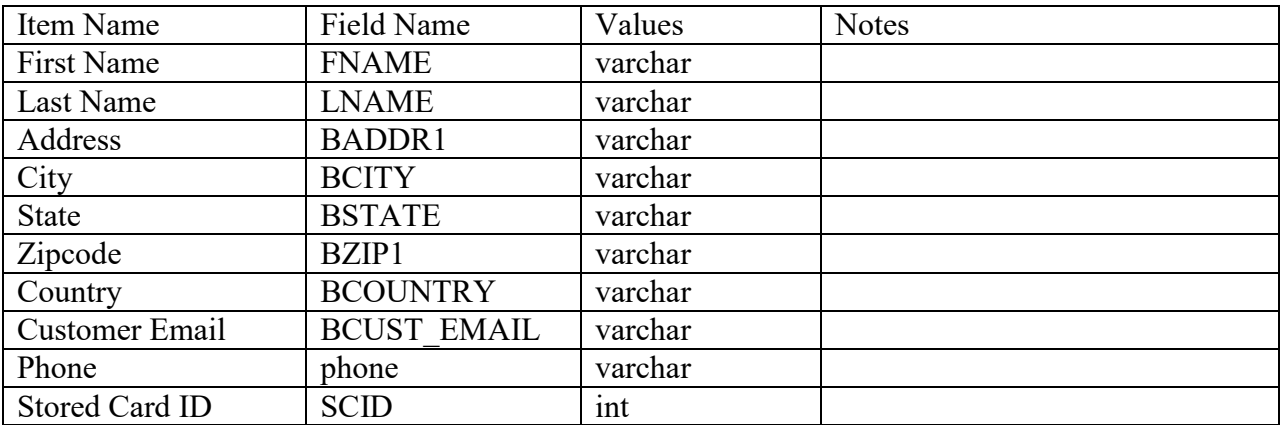

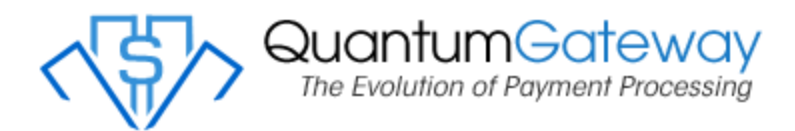

### **CustomerEditProfile**

- \* API\_Username
- \* API\_Key
- \* CustomerID
- \* Method CustomerEdit

Sample - Full options – Vars preset  $\langle$ ?php \$width="800"; \$height="800"; \$custid="1639410668"; \$method='CustomerEditProfile'; \$post\_back\_url="https://mywebsite.com/approved.php";

\$extrapars2 .= "&METHOD=\$method";  $$extrapars2 = "&CustomerID=" \dots$  urlencode( $$custid$ );  $&$  sextrapars2 .= " $&$  post back url=\$post back url";

\$quantum = quantumilf\_getCode(\$API\_UNAME, \$API\_KEY, \$width, \$height, \$method, \$extrapars2);

?>

• - Required

*Minimum Requirements* 

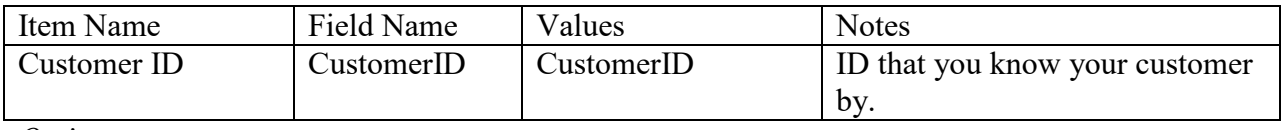

*Options* 

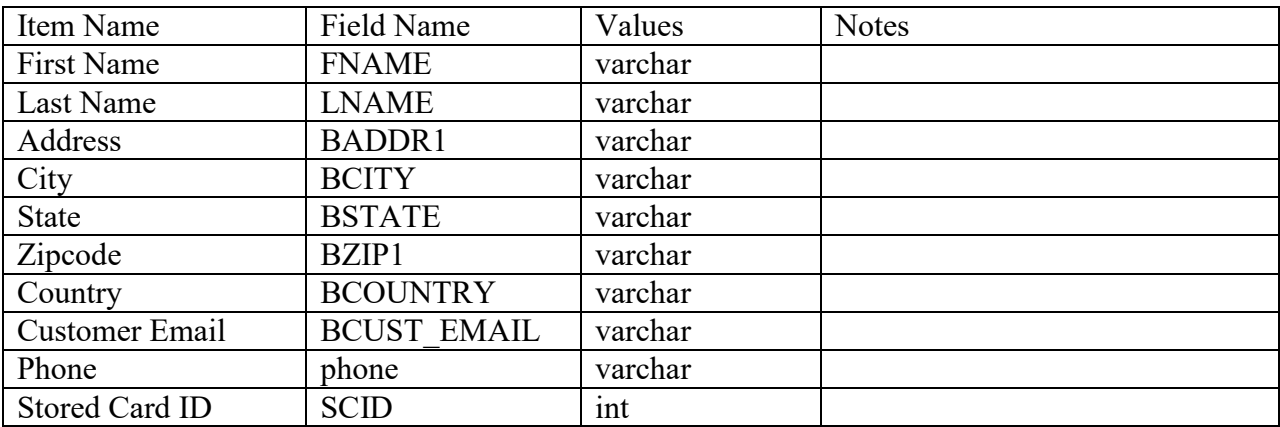

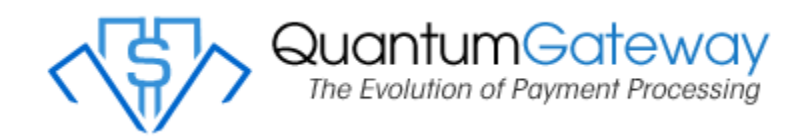

### **CustomerEditPayment**

- \* API\_Username
- \* API\_Key
- \* CustomerID
- \* Method CustomerEditPayment

Sample

 $\langle$ ?php \$width="800"; \$height="800"; \$custid="1639410668"; \$method='CustomerEditPayment'; \$post\_back\_url="https://mywebsite.com/approved.php";

\$extrapars2 .= "&METHOD=\$method"; \$extrapars2 .= "&CustomerID=" . urlencode(\$custid);  $$extrapars2 = "&post back url=$post back url";$  $\frac{1}{2}$  squantum = quantumilf\_getCode( $\frac{1}{2}$ API\_UNAME, \$API\_KEY, \$width, \$height, \$method, \$extrapars2); ?>

#### \* - Required

This option will only show the update payment information. *Minimum Requirements* 

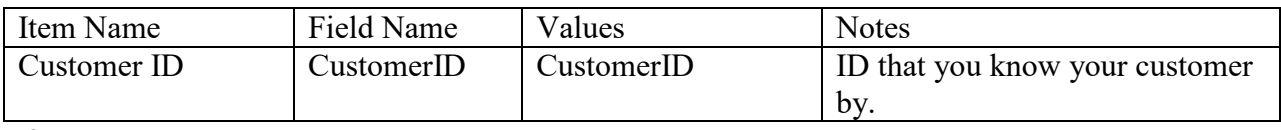

*Options* 

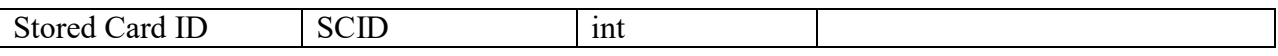

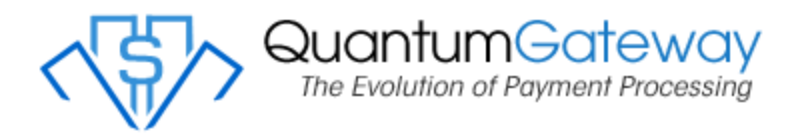

# **RecurringCustomerEdit**

- \* API\_Username
- \* API\_Key
- \* RecurrID
- \* Method RecurringCustomerEdit

```
Sample 
\langle?php
$width="800"; 
$height="800"; 
$custid="";
$method='RecurringCustomerEdit'; 
$RecurrID="26117"; 
$post_back_url="https://mywebsite.com/approved.php";
```

```
$extrapars2 .= "&METHOD=$method";
```

```
$extrapars2 .= "&RecurrID=$RecurrID";
```

```
$extrapars2 .= "&post_back_url=$post_back_url";
```

```
\frac{1}{2} squantum = quantumilf_getCode(\frac{1}{2}API_UNAME, $API_KEY, $width, $height, $method,
$extrapars2);
```

```
?>
```

```
* - Required
```
This option will only show the update the billing and payment information.

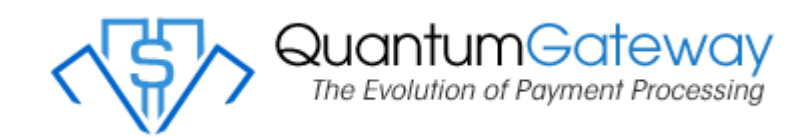

**Sample 1** - Minimum options only for processing  $\langle$ ?php \$width="800"; \$height="800"; \$method='';  $$extrapars2 = "&ID=" .$id;$ \$extrapars2 .= "&Amount=\$amount";

\$quantum = quantumilf\_getCode(\$API\_UNAME, \$API\_KEY, \$width, \$height, \$method, \$extrapars2); ?>

**Sample 2** - AddToVault option, but missing CustomerID. This sample will not add the customer to the vault.

 $\langle$ ?php \$width="800"; \$height="800"; \$method='';  $%$ extrapars2 .= "&ID=" .\$id; \$extrapars2 .= "&Amount=\$amount"; \$extrapars2 .= "&AddToVault=Y";

\$quantum = quantumilf\_getCode(\$API\_UNAME, \$API\_KEY, \$width, \$height, \$method, \$extrapars2); ?>

**Sample 3** - AddToVault option and the skip shipping info option  $\langle$ ?php \$width="800"; \$height="800"; \$method='';  $$extrapars2 = "&ID=" .$id;$ \$extrapars2 .= "&Amount=\$amount";  $$extrapars2 = "&AddToVault=Y";$ \$extrapars2 .= "&CustomerID=" . urlencode(\$custid);  $&$  sextrapars2 .= "&skip shipping info=Y";

```
$quantum = quantumilf_getCode($API_UNAME, $API_KEY, $width, $height, $method, 
$extrapars2);
?>
```
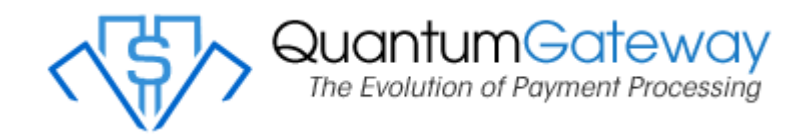

```
Quantum Gateway ILF API 
 Sample 4 – Full options – Vars preset
 \langle?php
 For this example, we will only add items to the extrapars2 if it exists.
 $width="800"; 
 $height="800"; 
 $method=''; 
 $extrapars2=''; 
       if ($addtoVault == 'Y') {
                             $extrapars2 .= "&AddToVault=Y"; 
  } 
       if ($custid != '0') {
                             $extrapars2 .= "&CustomerID=" . urlencode($custid); 
        } 
       if ($amount > '0')
                             $extrapars2 .= "&Amount=$amount"; 
        } 
       if ($id > '0') {//ID is a must for processing.
                            $extrapars2 = "&ID=" .$id; } 
       if(empty($fname)) {} else {
                      $extrapars2 .= "&FNAME=$fname"; 
  } 
       if(empty($lname)) {} else {
                      $extrapars2 .= "&LNAME=$lname"; 
  } 
        if(empty($address)) {} else { 
                      $extrapars2 .= "&BADDR1=$address"; 
  } 
       if(empty($city)) {} else {
                     &Extrapars2 = "&BCITY = $city"; } 
       if(empty($state)) {} else {
                      $extrapars2 .= "&BSTATE=$state"; 
  } 
       if(empty(\sin) {} else {
                     &Extrapars2 = "&BZIP1 = $zip"; } 
       if(empty($country)) \{ \} else \{ \} $extrapars2 .= "&BCOUNTRY=$country";
```
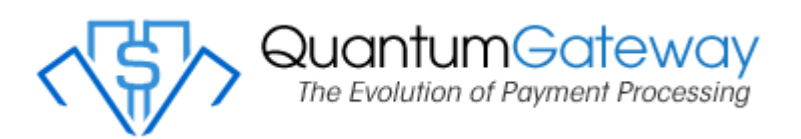

```
Quantum Gateway ILF API 
  } 
       if(empty($phone)) {} else { 
                     $extrapars2 .= "&phone=$phone"; 
  } 
      if(empty($email)) {} else {
                    $extrapars2 .= "&BCUST_EMAIL=$email";
  } 
      if(empty($invoice_num)) {} else {
                    & xextrapars2 .= "& invoice num=$invoice num";
  } 
 //start shipping 
      if ($skipshipping == 'Y') {
                           & sextrapars2 .= "&skip shipping info=Y";
        } 
      if(empty($sfname)) {} else {
                     $extrapars2 .= "&SFNAME=$sfname"; 
  } 
      if(empty($slname)) {} else {
                     $extrapars2 .= "&SLNAME=$slname"; 
  } 
        if(empty($saddress)) {} else {
                     $extrapars2 .= "&SADDR1=$saddress"; 
  } 
       if(empty($scity)) {} else {
                     $extrapars2 .= "&SCITY=$scity"; 
  } 
       if(empty($sstate)) {} else {
                     $extrapars2 .= "&SSTATE=$sstate"; 
  } 
        if(empty($szip)) {} else { 
                    &S_{\text{extrapars2}} = "&S_{\text{S}} = -\ } 
        if(empty($scountry)) {} else { 
                     $extrapars2 .= "&SCOUNTRY=$scountry"; 
  } 
 // end shipping 
       if(empty($trans_type)) {} else {
             if($trans_type=='AUTH_ONLY' || $trans_type=='AUTH_CAPTURE' ||
 $trans_type=='SALES') {
                    $extrapars2 .= "&trans_type=$trans_type";
  } 
  } 
       if(empty($Vendor)) {} else { 
                     $extrapars2 .= "&Vendor=$Vendor"; 
  } 
 //Y to send. No to not send
```
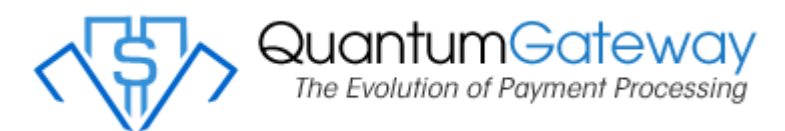

```
Quantum Gateway ILF API 
       if($override_trans_email=='Y' || $override_trans_email=='N') {
                      $extrapars2 .= "&override_trans_email=$override_trans_email"; 
        } 
 //Y to send. No to not send 
       if($override_email_customer=='Y' || $override_email_customer=='N') {
                     $extrapars2 .= "&override_email_customer=$override_email_customer";
        } 
 //start recurring 
       if($RID>0) {
                     & RID=&RID";
        } 
       if($OverRideRecureDay=='Y') {
                      $extrapars2 .= "&OverRideRecureDay=$OverRideRecureDay"; 
        } 
       if($override_recur=='Y') {
                     $extrapars2 .= "&override_recur=$override_recur";
        } 
       if(\text{Specur times} > 0) {
                     %extrapars2 .= "&recur_times=%recur_times";
  } 
        if($RecurrID>0) {// usedd for RecurringCustomerEdit 
                      $extrapars2 .= "&RecurrID=$RecurrID"; 
        } 
 //end recurring 
       if($PayInfoOnly=='Y') {
                      $extrapars2 .= "&PayInfoOnly=Y"; 
        } 
       if(empty($item_description)) {} else {
                     & sextrapars2 .= "&item_description=\text{\$item} description";
        } 
       if($Require CVV2=='Y') {
                      $extrapars2 .= "&Require_CVV2=Y"; 
        } 
       if(empty($post_return_url_approved)) {} else {
                     $extrapars2 .= "&post_return_url_approved=$post_return_url_approved";
  }
```
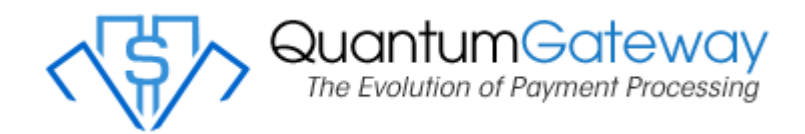

 if(empty(\$post\_return\_url\_declined)) {} else { \$extrapars2 .= "&post\_return\_url\_declined=\$post\_return\_url\_declined"; }

\$quantum = quantumilf\_getCode(\$API\_UNAME, \$API\_KEY, \$width, \$height, \$method, \$extrapars2);

?>

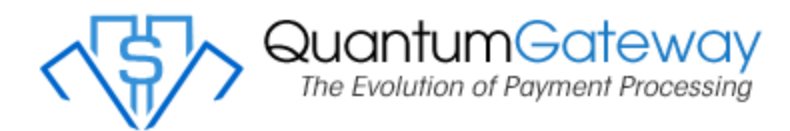

#### **Possible URL Responses**

#### **CustomerUpdate/UpdateCustomer**

[https://www.yourdoma](http://www.yourdomain.com/UpdateCustomer.php?Status=APPROVED&CustomerID)[in.co](http://www.yourdomain.com/UpdateCustomer.php?Status=DECLINED&CustomerID)[m/UpdateCustomer.php?Status=APPROVED&CustomerID=](http://www.yourdomain.com/UpdateCustomer.php?Status=APPROVED&CustomerID) 8675309 [https://www.yourdoma](http://www.yourdomain.com/UpdateCustomer.php?Status=DECLINED&CustomerID)in.co[m/UpdateCustomer.php?Status=DECLINED&CustomerID=](http://www.yourdomain.com/UpdateCustomer.php?Status=DECLINED&CustomerID) 8675309

#### **Processing a transaction**

[https://www.yourdoma](http://www.yourdomain.com/Approved.php?trans_result=APPROVED&transID=88888)in.co[m/Approved.php?trans\\_result=APPROVED&transID=88888](http://www.yourdomain.com/Approved.php?trans_result=APPROVED&transID=88888) 888&ID=867530[9](http://www.yourdomain.com/Declined.php?trans_result=DECLINED&transID=888888) [https://www.yourdoma](http://www.yourdomain.com/Declined.php?trans_result=DECLINED&transID=888888)in.co[m/Declined.php?trans\\_result=DECLINED&transID=888888](http://www.yourdomain.com/Declined.php?trans_result=DECLINED&transID=888888) 88&ID=8675309&decline\_reason=AUTH DECLINE&errorcode=200

Please note that when using URL Responses you will need to use GET or REQUEST to get the results.

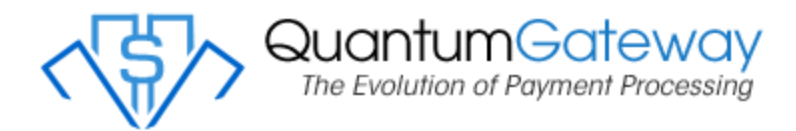

#### **What can I customize?**

In the processing settings you can set the following.

- **Background Color**.
- **Font size.**
- **Font Family.**
- **Font color.**
- **Form field font color**
- **Form field font size**
- **Form field background color**
- **Company Logo** to be used on the Process a Transaction option.
- **Page Heading** to be used on all options above.
- **Payment Heading** to be used on the Process a Transaction option.
- **Approved URL** to be used with Process a Transaction and CreateTransaction.
- **Declined URL** to be used with Process a Transaction and CreateTransaction.
- **Payment Update URL** (\$post back url) to be used with CustomerEdit/Update

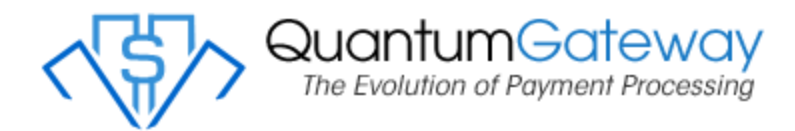

Version 2.0 POSTs the extravars data instead of adding it into the iframe. This makes the form more secure as your customer can't see all of the vars.

### **V1/V2 Examples**

V1

<iframe

src="https://secure.quantumgateway.com/cgi/ilf.php?k=\*\*\*\*\*\*\*\*\*\*\*\*\*\*\*\*\*\*\*\*\*\*\*\*&ip=127.0 .0.1&METHOD=&AddToVault=Y&CustomerID=1639403291&Amount=15.00&ID=16394031 80&FNAME=John&LNAME=Doe&BADDR1=1515 15th St&BCITY=Chesapeake&BSTATE=VA&BZIP1=23320&BCOUNTRY=USA&phone=888555 1212&BCUST\_EMAIL=john.doe@somedomain.com&invoice\_num=CD1212&SFNAME=John &SLNAME=Doe&SADDR1=1515 15th St&SCITY=Chesapeake&SSTATE=VA&SZIP1=23320&SCOUNTRY=USA&trans\_type=AUT H\_CAPTURE&post\_return\_url\_approved=https://mydomain.com/ilf\_approved.php&post\_retur n url declined=https://mydomain.com/ilf declined.php&name on card=John Doe&override\_trans\_email=N&override\_email\_customer=N" height="800" width="800" frameborder="0"></iframe>

 $V<sub>2</sub>$ 

<iframe

src="https://secure.quantumgateway.com/cgi/ilf.php?v=2&k=\*\*\*\*\*\*\*\*\*\*\*\*\*\*\*\*\*\*\*\*\*\*\*\*&c1 =\*\*\*" height="800" width="800" frameborder="0"></iframe>